## 无线路由器的使用方法 PDF转换可能丢失图片或格式,建议

## https://www.100test.com/kao\_ti2020/644/2021\_2022\_\_E6\_97\_A0\_ E7\_BA\_BF\_E8\_B7\_AF\_E7\_c101\_644705.htm

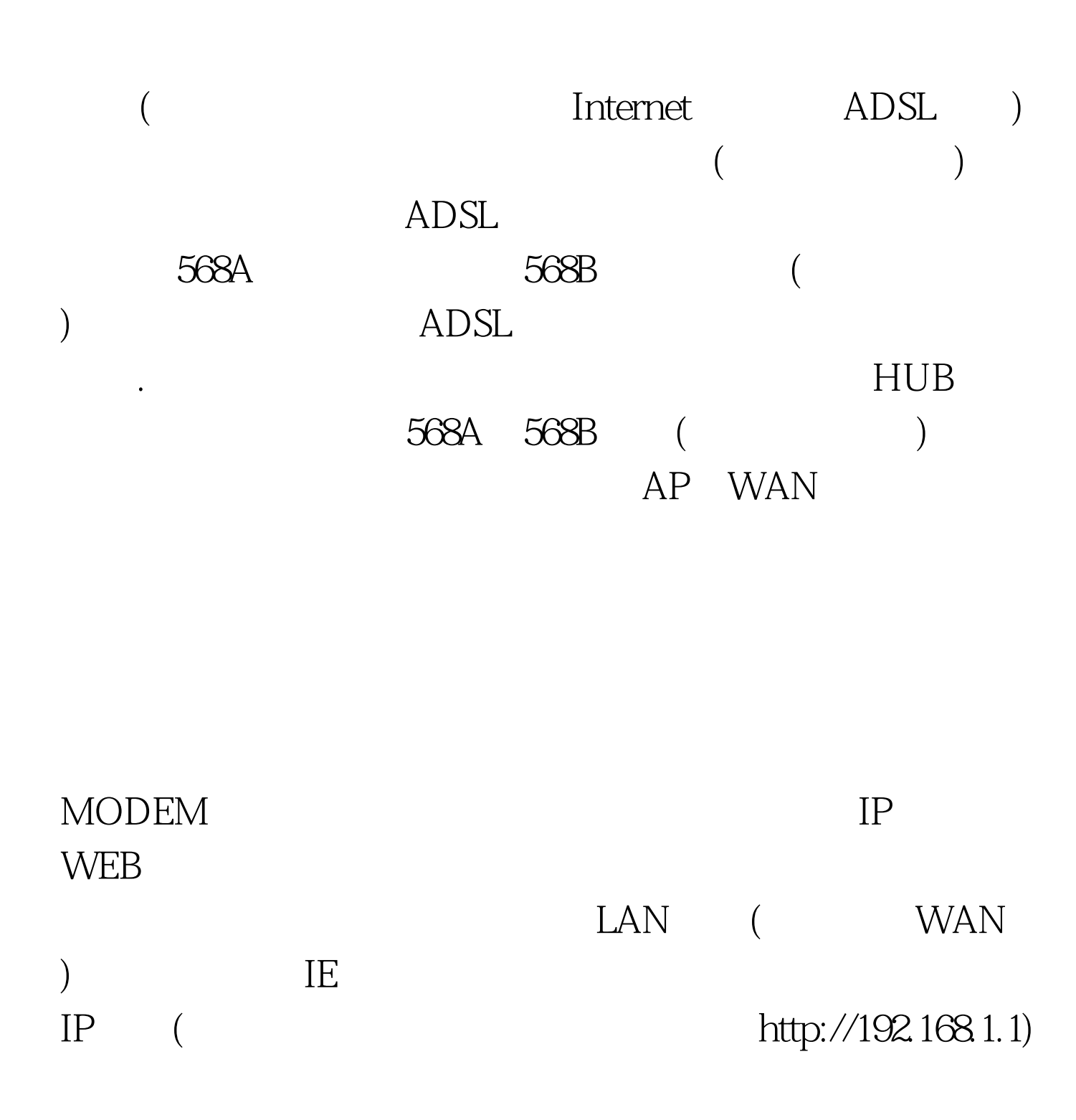

Modem

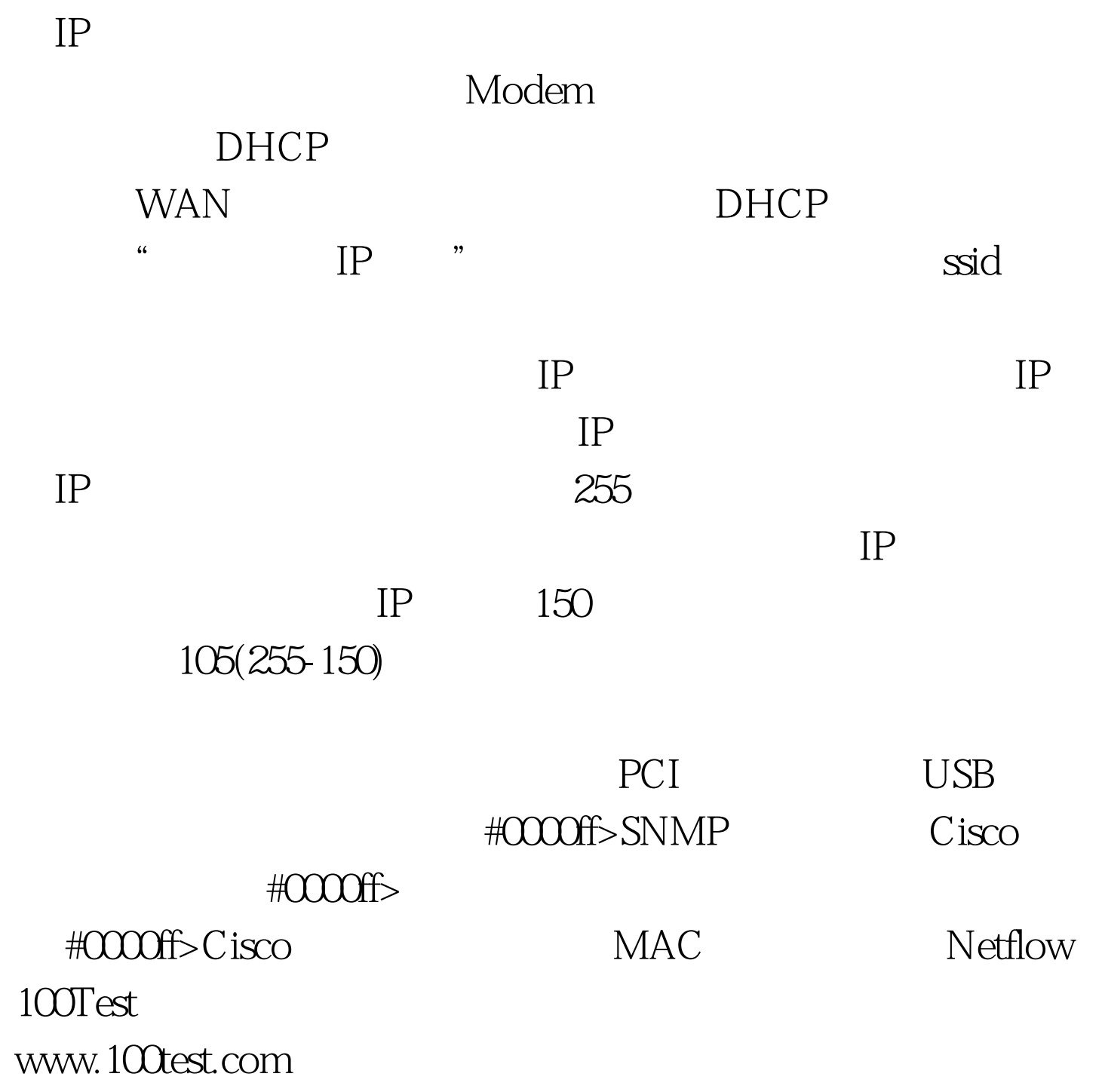

 $IP$